0 9 5 7 0 7 B

提出期限: 2010 6 29  $2010 \qquad 6 \qquad 29$ 

 $\frac{1}{2}$ 

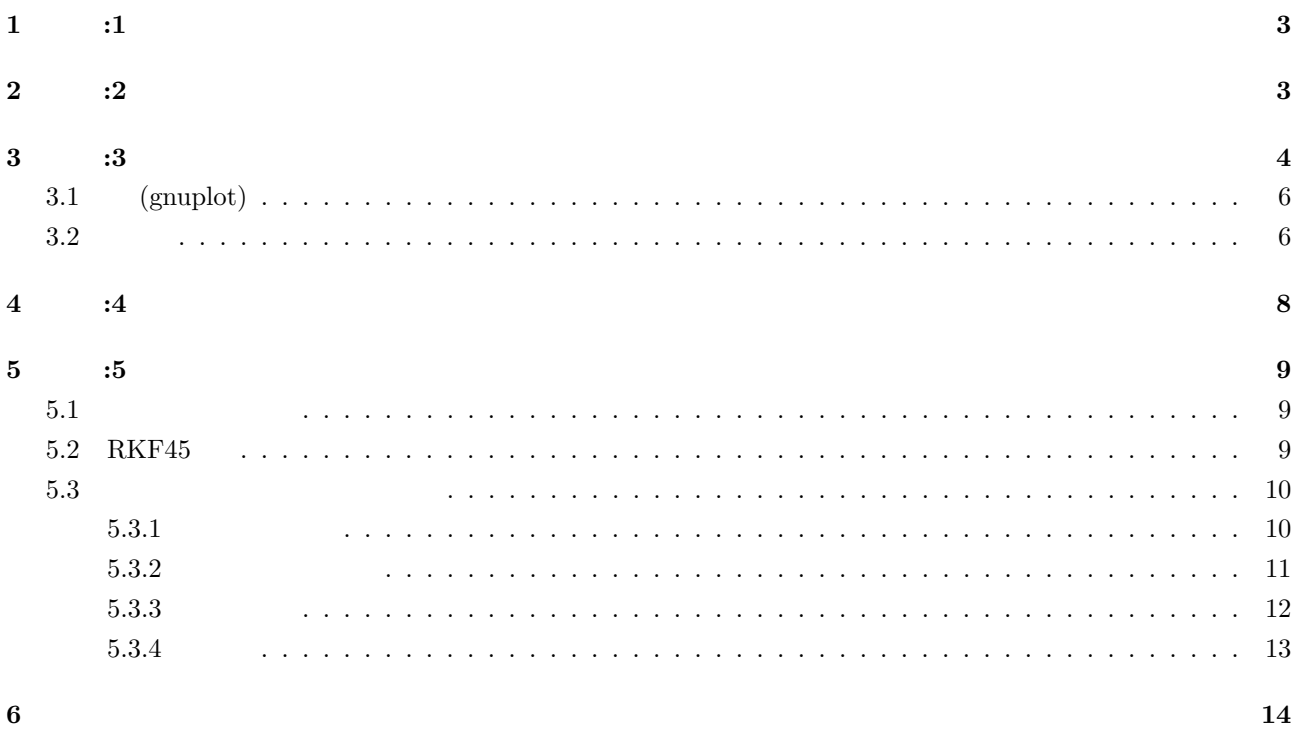

# **1** 問題**:1**

- 1.  $\blacksquare$ 2. 1  $\blacksquare$ なる *τ* をとっても元の方程式の解に収束しないこともある
- 3.  $\tau$  $4.$
- $5.$  $6.$
- $7.$

# **2** 問題**:2**

 $(11)$ 

$$
\frac{d}{dt}x = -x \qquad x(0) = 1
$$
\n
$$
\frac{dx}{dt} = -x
$$
\n
$$
dx = -xdt
$$
\n
$$
-\frac{1}{x}dx = dt
$$
\n
$$
\int -\frac{1}{x}dx = \int dt
$$
\n
$$
-log|x| = t + C
$$
\n
$$
x = e^{-t+C}
$$
\n
$$
x = C_1e^{-t}
$$
\n
$$
x(0) = 1
$$
\n
$$
x(0) = C_1e^{0} = 1
$$
\n
$$
C_1 = 1
$$
\n
$$
x = e^{-t}
$$

Octave

**3** 問題**:3**

#### gnuplot  $\tau \quad 0 < x \leq 2$  5

 $baseball.cpp =$ // baseball.cpp: #include "NumMeth.h" int main() {  $//*$ double y1, speed, theta, top; double r1[2+1], v1[2+1], r[2+1], v[2+1], accel[2+1]; cout  $\ll$  " ( ) : "; cin >> y1;  $r1[1] = 0; r1[2] = y1;$  // cout  $\lt\lt$  "  $(m/s)$  : "; cin >> speed; cout  $\langle\langle \ \ \rangle : "; \text{cin} \ \rangle$  theta; const double pi = 3.141592654; v1[1] = speed\*cos(theta\*pi/180); //  $( x )$  $v1[2]$  = speed\*sin(theta\*pi/180); // (y)  $r[1] = r1[1]; r[2] = r1[2]; //$  $v[1] = v1[1]; v[2] = v1[2];$  $\frac{1}{*}$  (contracts) double  $Cd = 0.35$ ;  $//$  ( ) double area =  $4.3e-3$ ; //  $(m^2)$ double grav =  $9.81$ ;  $//$  (m/s^2) double mass =  $0.145$ ;  $//$  (kg) double airFlag, rho; cout  $\lt\lt$  "  $($  :1,  $:0)$  : "; cin >> airFlag; if(  $airFlag == 0$  ) rho = 0; // else  $rho = 1.2;$  //  $(kg/m^3)$ double  $air\_const = -0.5*Cd*rho*area/mass;$  //  $\frac{1}{k}$ double tau; cout << " $( ) : " ; cin > > tau;$ int iStep, maxStep =  $1000$ ; // double \*xplot, \*yplot, \*xNoAir, \*yNoAir; xplot = new double [maxStep + 1]; yplot = new double [maxStep + 1];  $xNoAir = new double [maxStep + 1];$  $yNoAir = new double [maxStep + 1];$ 

```
for( iStep=1; iStep<=maxStep; iStep++ ) {
  \frac{1}{*} ( \frac{1}{*} )
 xplot[iStep] = r[1]; //
 yplot[iStep] = r[2];double t = ( iStep-1 )*tau; //
 xNoAir[iStep] = r1[1] + v1[1]*t; // (x)
 yNoAir[iStep] = r1[2] + v1[2]*t - 0.5*grav*t*t; // (y)//*double normV = sqrt( v[1]*v[1] + v[2]*v[2] );
 \text{accel}[1] = \text{air\_const} * \text{normV} * v[1]; //
 \text{accel}[2] = \text{air\_const} * \text{normV} * v[2]; //
 \text{accel}[2] -= \text{grav}; //
  \frac{1}{*} , \frac{1}{*}r[1] += v[1]*tau;r[2] += v[2]*tau;v[1] += accel[1]*tau;v[2] += accel[2]*tau;1/*
 if(top<=yplot[iStep]) top=yplot[iStep];
 1/* (y < 0)
   if( yplot[iStep] < 0 ) break;
}
//*cout << " " << top << " " << endl;
cout << " \le " \le ( iStep-1 )*tau << " \le endl;
          //*// xplot, yplot xNoAir, yNoAir
          ofstream xplotOut("xplot.txt"), yplotOut("yplot.txt"),
          xNoAirOut("xNoAir.txt"), yNoAirOut("yNoAir.txt");
        int i;
        for( i=1; i<=iStep; i++ ) {
          xplotOut << xplot[i] << endl;
```

```
yplotOut << yplot[i] << endl;
           }
           for(i=1; i<=iStep; i++) {
             xNoAirOut << xNoAir[i] << endl;
             yNoAirOut << yNoAir[i] << endl;
           }
           delete [] xplot, yplot, xNoAir, yNoAir; //
}
```
### **3.1 (gnuplot)**

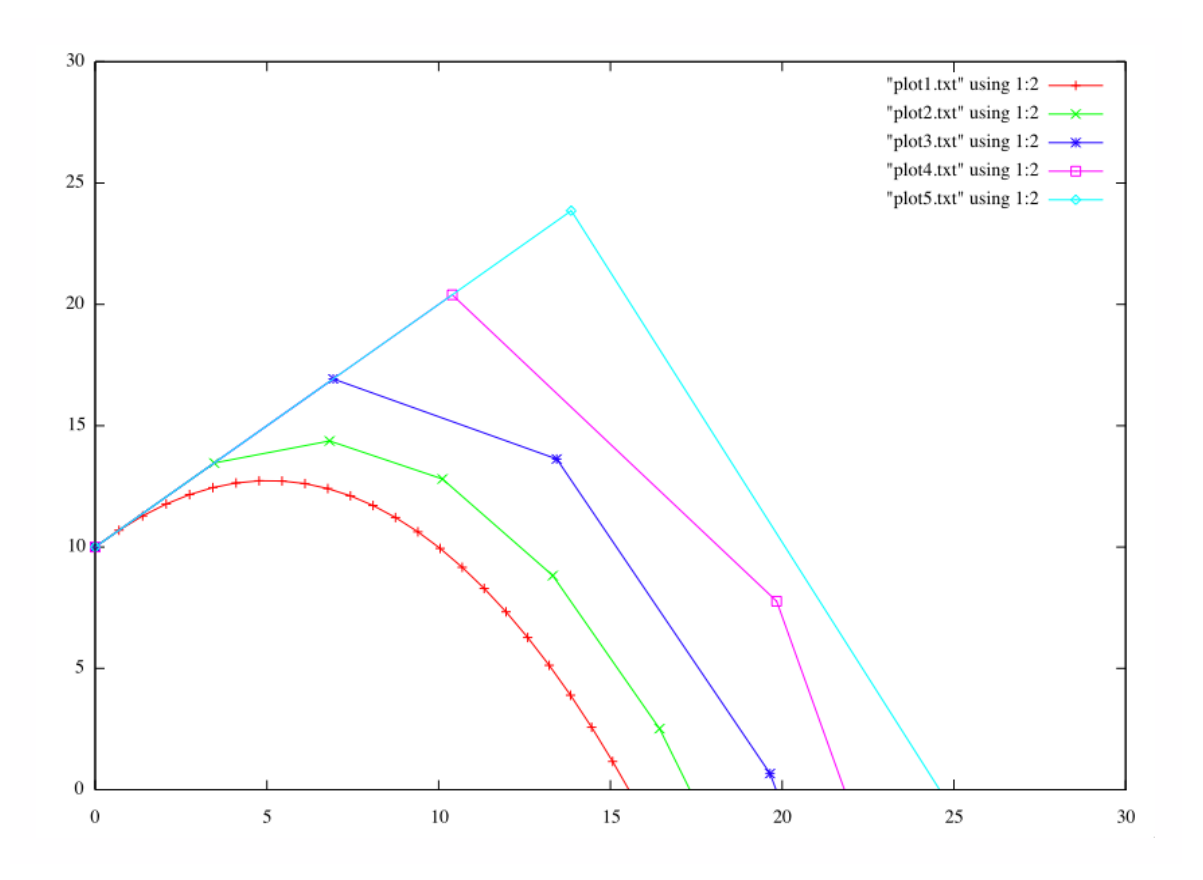

(1) : baseball.cpp

**3.2** 説明

- 1.  $($   $) : 20$
- 2.  $(m/s) : 30$
- 3.  $( ) : 30$
- 4.  $(.1, .0):1$
- 5.  $\tau$  ( )

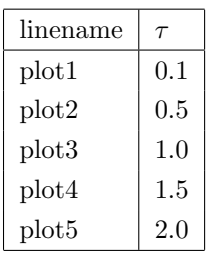

$$
(1): \hspace{1.5cm} \tau(\hspace{.1cm})
$$

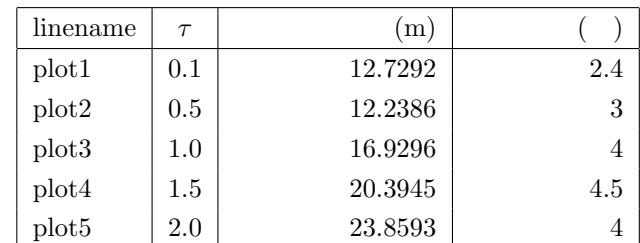

時間刻み *τ* の設定によって,計算結果が大きく異なること が確認できるが,その理由を考察せよ.

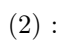

 $2.$ 

**4** 問題**:4**

3. (1)  $plot1$   $plot5$ 

1.  $\blacksquare$ 

- (a) plot1  $1 \quad 5m$
- (b) plot5  $115m$
- $(c)$  plot<sup>5</sup>
- $(d)$
- (e)  $\tau$
- $(f)$

4.  $τ$  ( $)$ 

**5** 問題**:5**

### $5.1$

$$
k_1 = hf(t_i, x_j)
$$
  
\n
$$
k_2 = hf(t_i + \frac{h}{2}, x_j + \frac{k_1}{2})
$$
  
\n
$$
k_3 = hf(t_i + \frac{h}{2}, x_j + \frac{k_2}{2})
$$
  
\n
$$
k_4 = hf(t_i + h, x_j + k^3)
$$
  
\n
$$
x_{j+1} = x_j + \frac{1}{6}(k_1 + 2k_2 + 2k_3 + k_4)
$$
  
\n
$$
h
$$
  
\n
$$
h
$$
  
\n
$$
h
$$

 $\frac{4}{3}$ 

## **5.2 RKF45**

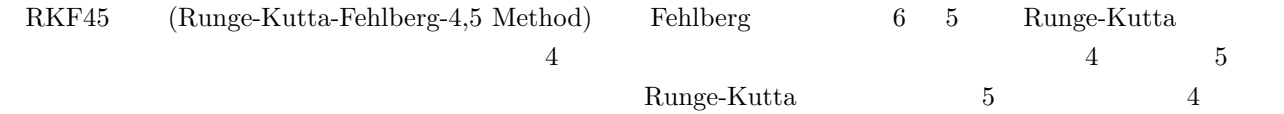

$$
k_1 = f(t_i, x_j)
$$
  
\n
$$
k_2 = f(t_i + \frac{1}{4}h, x_j + \frac{1}{4}hk_1)
$$
  
\n
$$
k_3 = f(t_i + \frac{3}{8}h, x_j + \frac{1}{32}h(3k_1 + 9k_2))
$$
  
\n
$$
k_4 = f(t_i + \frac{12}{13}h, x_j + \frac{1}{2197}h(1932k_1 - 7200k_2 + 7296k_3))
$$
  
\n
$$
k_5 = 6f(t_i + h, x_j + h(\frac{439}{216}k_1 - 8k_2 + \frac{3680}{513}k_3 - \frac{845}{4104}k_4))
$$
  
\n
$$
k_6 = f(t_i + \frac{1}{2}h, x_j + h(-\frac{8}{27}k_1 + 2k_2 - \frac{3544}{2565}k_3 + \frac{1859}{4104}k_4 - \frac{11}{40}k_5))
$$
  
\n
$$
x_{j+1} = x_j + h(\frac{16}{135}k_1 + \frac{6656}{12825}k_3 + \frac{28561}{56430}k_4 - \frac{9}{50}k_5 + \frac{2}{55}k_6)
$$
  
\n
$$
x_{j+1}^* = x_j + h(\frac{25}{216}k_1 + \frac{1408}{2565}k_3 + \frac{2197}{4104}k_4 - \frac{1}{5}k_5)
$$
  
\n
$$
x = 5 \qquad x^* \qquad 4 \qquad h \qquad k
$$

$$
\delta_{j+1} = x_{j+1} - x_{j+1}^* = h * (\frac{1}{360}k_1 - \frac{128}{4275}k_3 - \frac{2197}{75240}k_4 + \frac{1}{50}k_5 + \frac{2}{55}k_6))
$$
\n(h)

\nh

\n4,5

\n5

\n6

この式も、結り違いにしたほうか、割り算をしたほうが、割り算をしたほうか、割り算をしたほうが、割り算をしたほうが

**5.3**  $\overline{a}$ 

 $5.3.1$ 

include <stdio.h> double f1(double t,double x,double v); double f2(double t,double x,double v); int main() { double x,v,t,dt,tmax; double k0[2]; FILE \*output; output=fopen("output.data","w"); /\*初期値\*/  $x=1.0;$ v=0.0; dt=0.01; tmax=100;  $for(t=0.0; t<=trans;t+=dt)$  {  $k0[0] = dt * f1(t, x, v);$  $k0[1] = dt * f2(t, x, v);$ x=x+k0[0]; v=v+k0[1]; fprintf(output,"%f %f  $\lceil \frac{m}{t}, t, x, v \rceil$ ; } fclose(output); return 0; }

oira.cpp

```
double f1(double t,double x,double v)
{
 return v;
}
double f2(double t,double x,double v)
{
 return (-x);
}
```
#### $5.3.2$

runge.cpp #include <stdio.h> double f1(double t,double x,double v); double f2(double t,double x,double v); int main() { double t,x,v,dt,tmax; double k1[2],k2[2],k3[2],k4[2];  $x=1.0;$  //  $v=0.0;$  //  $dt = 0.01;$  //  $\text{tmax}=500.0;$  // FILE \*output; output=fopen("output.data","w");  $for(t=0;t {$  $k1[0] = dt * f1(t, x, v);$  $k1[1] = dt * f2(t, x, v);$  $k2[0] = dt * f1(t + dt / 2.0, x + k1[0] / 2.0, v + k1[1] / 2.0);$  $k2[1]=dt*f2(t+dt/2.0, x+k1[0]/2.0, v+k1[1]/2.0);$ k3[0]=dt\*f1(t+dt/2.0,x+k2[0]/2.0,v+k2[1]/2.0); k3[1]=dt\*f2(t+dt/2.0,x+k2[0]/2.0,v+k2[1]/2.0); k4[0]=dt\*f1(t+dt,x+k3[0],v+k3[1]); k4[1]=dt\*f2(t+dt,x+k3[0],v+k3[1]); x=x+(k1[0]+2.0\*k2[0]+2.0\*k3[0]+k4[0])/6.0; v=v+(k1[1]+2.0\*k2[1]+2.0\*k3[1]+k4[1])/6.0; fprintf(output,"%f %f  $\frac{1}{\pi}, \frac{1}{x}, \frac{y}{y}$ ;

```
}
  fclose(output);
double f1(double t,double x,double v)
{
  return v;
}
double f2(double t,double x,double v)
{
  return (-x);
}
  return 0;
}
```
### $5.3.3$

1. オイラー法

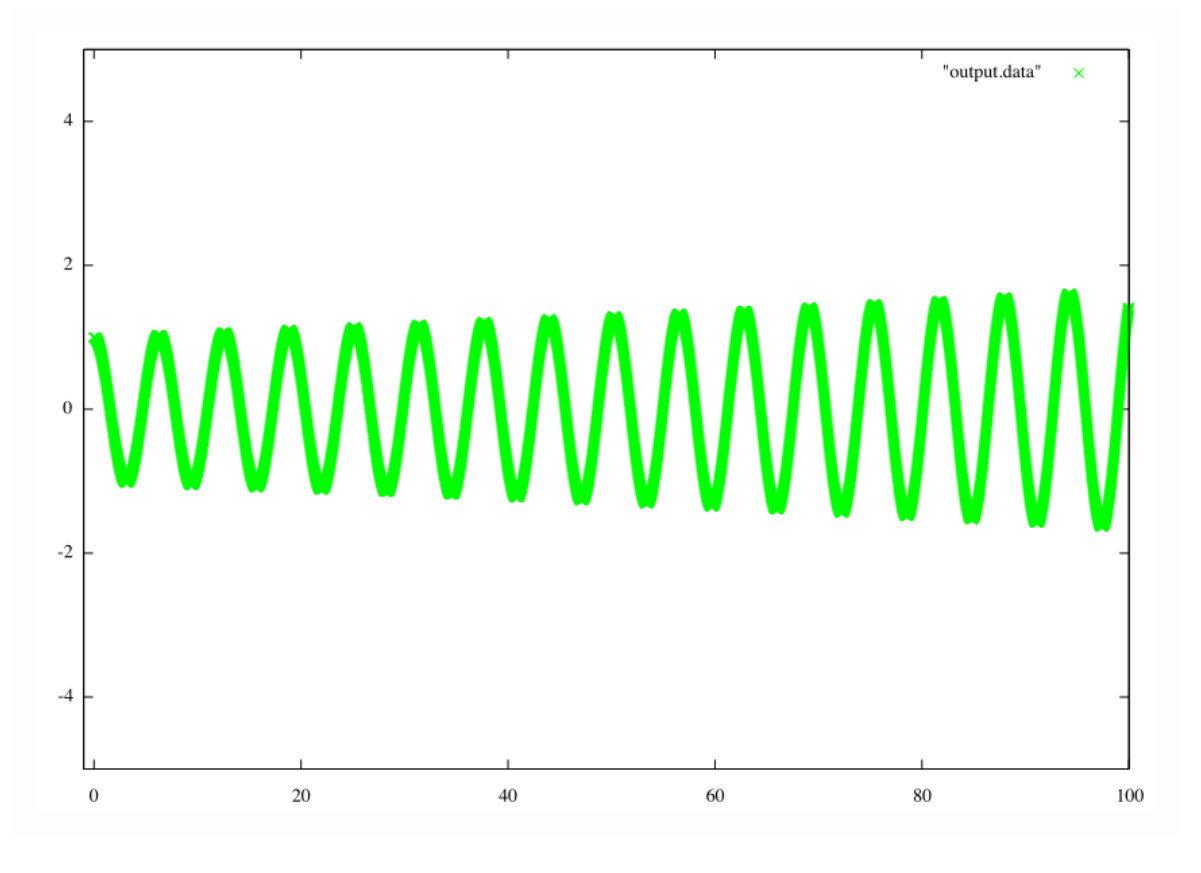

 $(2)$  :  $\qquad \qquad \text{gnuplot}$ 

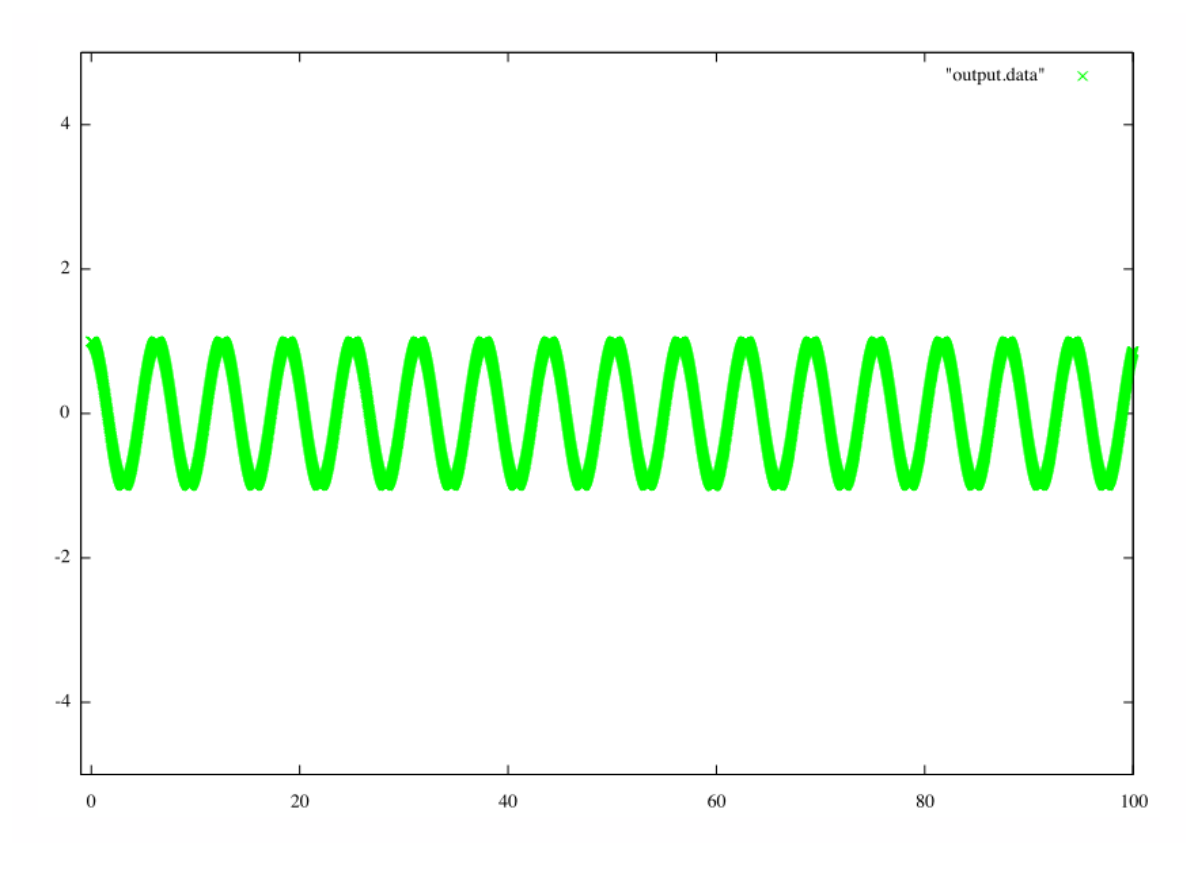

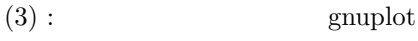

#### $5.3.4$

- 1.  $(2)$   $(3)$
- 2.  $(2)$
- $3. \quad (3)$
- $4.$

**6** 参考文献

 $(3)$ http://t16web.lanl.gov/Kawano/gnuplot/datafile3.html

http://www.tzik.mydns.jp/ap2007/wiki/index.php?